SPIRA\_SMOKERS\_LUNG\_CANCER\_UP

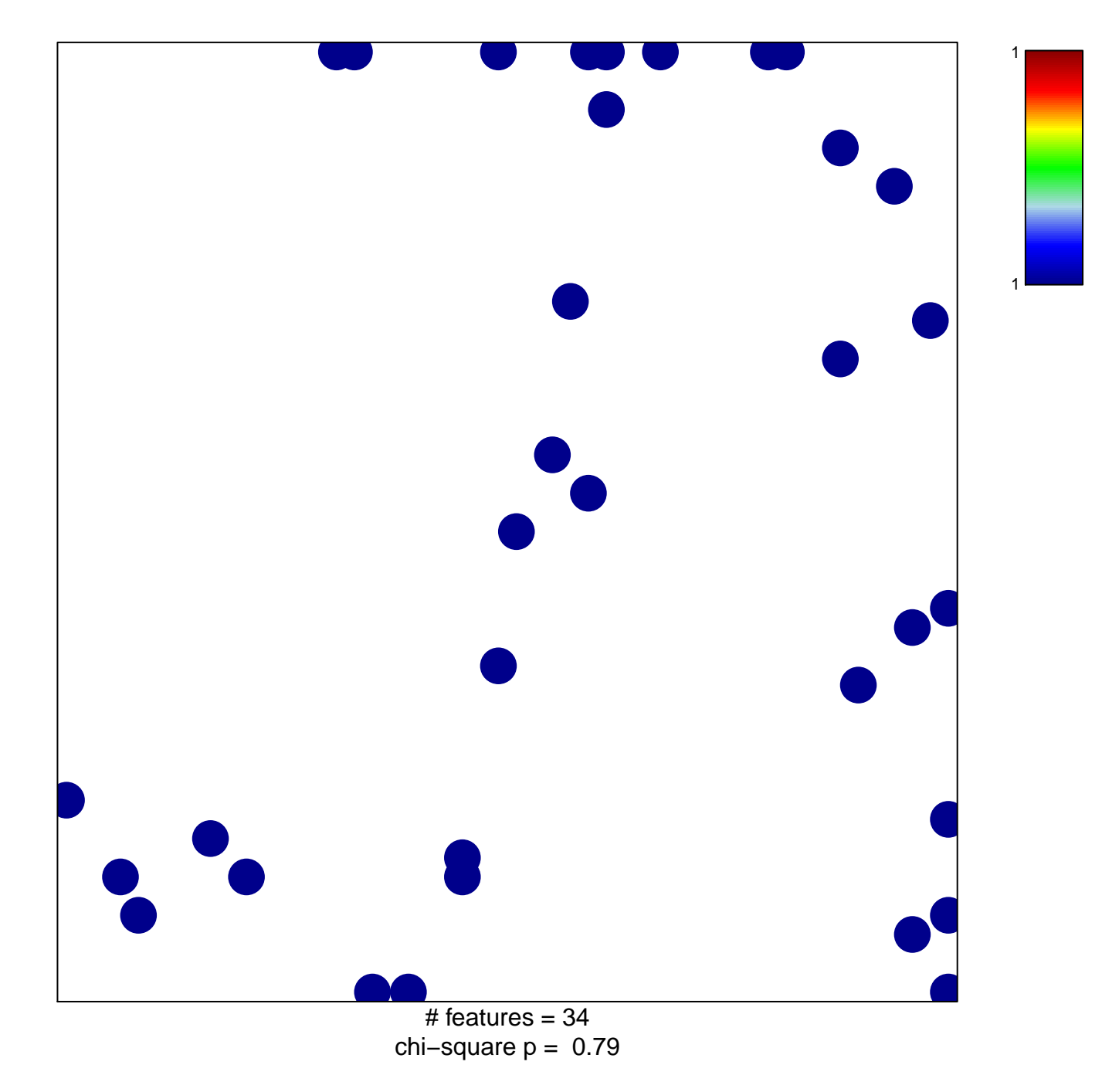

## **SPIRA\_SMOKERS\_LUNG\_CANCER\_UP**

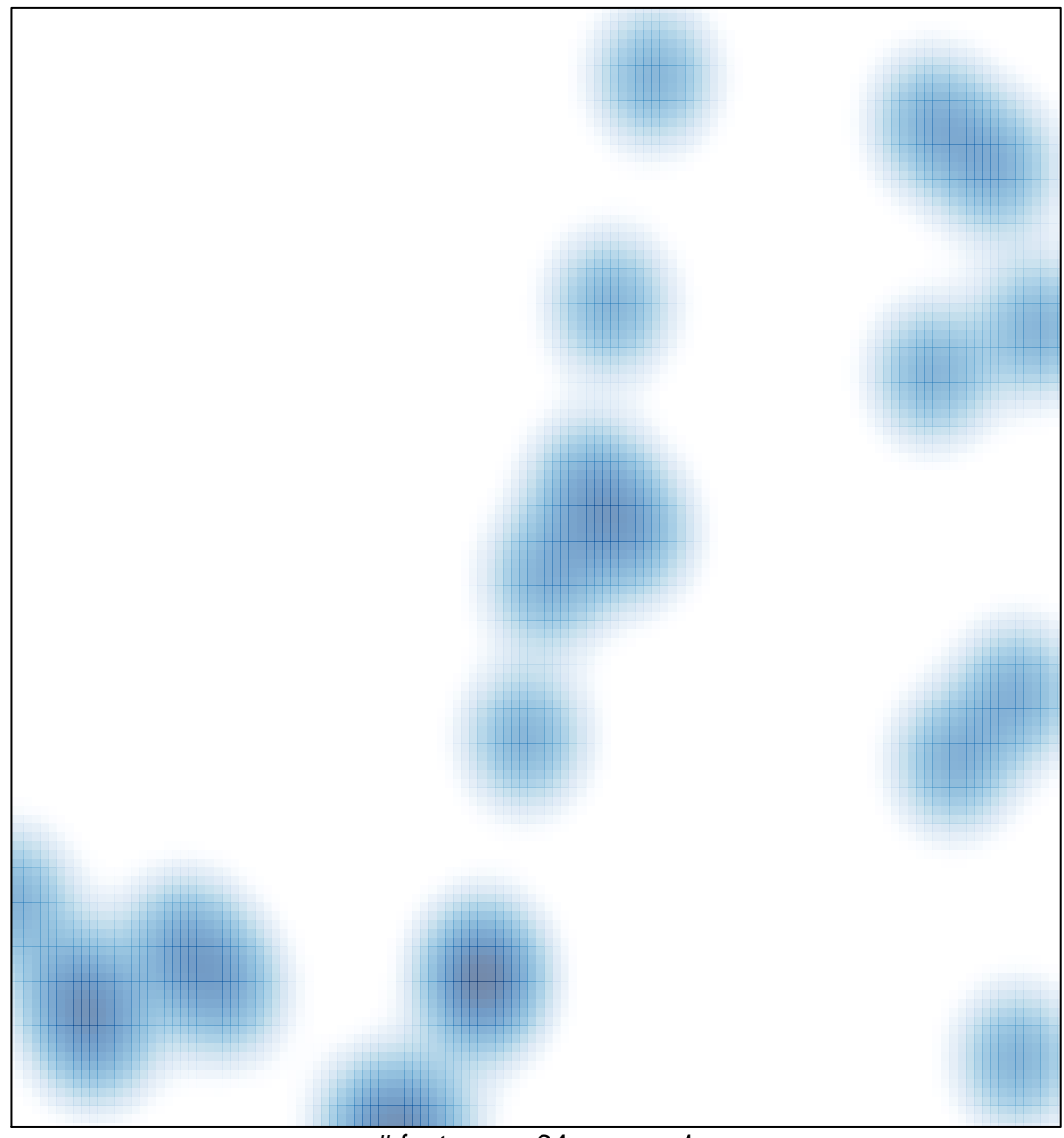

# features =  $34$ , max = 1